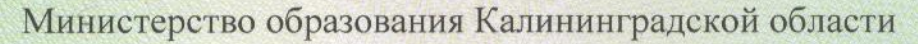

наименование аккредитационного органа

# **CBM NETE NECTBO** О ГОСУДАРСТВЕННОЙ АККРЕДИТАЦИИ

No 1318

#### or  $\kappa$  27 » марта 20 17 г.

Государственному бюджетному Настоящее свидетельство выдано (указываются полное наименование юридического лица, профессиональному образовательному учреждению фамилия, имя, отчество (при наличии) индивидуального предпринимателя, «Калининградский областной музыкальный колледж им. С.В. Рахманинова» наименование и реквизиты документа, удостоверяющего его личность) 236006, РФ, г. Калининград, ул. Фрунзе, 4

место нахождения юридического лица, место жительства -

для индивидуального предпринимателя

о государственной аккредитации образовательной деятельности по основным профессиональным образовательным программам в отношении каждого уровня профессионального образования по каждой укрупненной группе профессий, специальностей и направлений подготовки, указанным в приложении к настоящему свидетельству

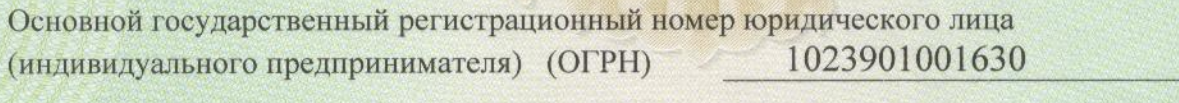

3906014470 Идентификационный номер налогоплательщика

2023 Срок действия свидетельства до « 27 » марта  $\Gamma$ .

> RKHUH **UMHFDA**

Настоящее свидетельство имеет приложение (приложения), являющиеся его неотъемлемой частью. Свидетельство без приложения (приложений) недействительно.

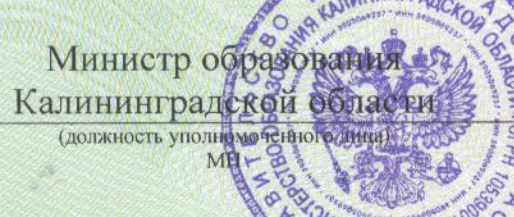

подпись уполномоченного лица

С.С. Трусенёва (фамилия, имя, отчество уполномоченного

Серия 39А01 № 0000339

### ПРИЛОЖЕНИЕ №

к свидетельству о государственной аккредитации  $2017$   $_{F}$  $_{0T}$  " 27 " марта № 1318 серия 39А01 № 0000339

# Министерство образования Калининградской области

наименование аккредитационного органа

Государственное бюджетное профессиональное (указывается полное наименование юридического лица или его филиала)

образовательное учреждение

## «Калининградский областной музыкальный колледж им. С.В. Рахманинова»

# 236006, РФ, г. Калининград, ул. Фрунзе, 4

место нахождения юридического лица или филиала

#### 1. Среднее профессиональное образование - программы подготовки спениялистов свелнего звеня

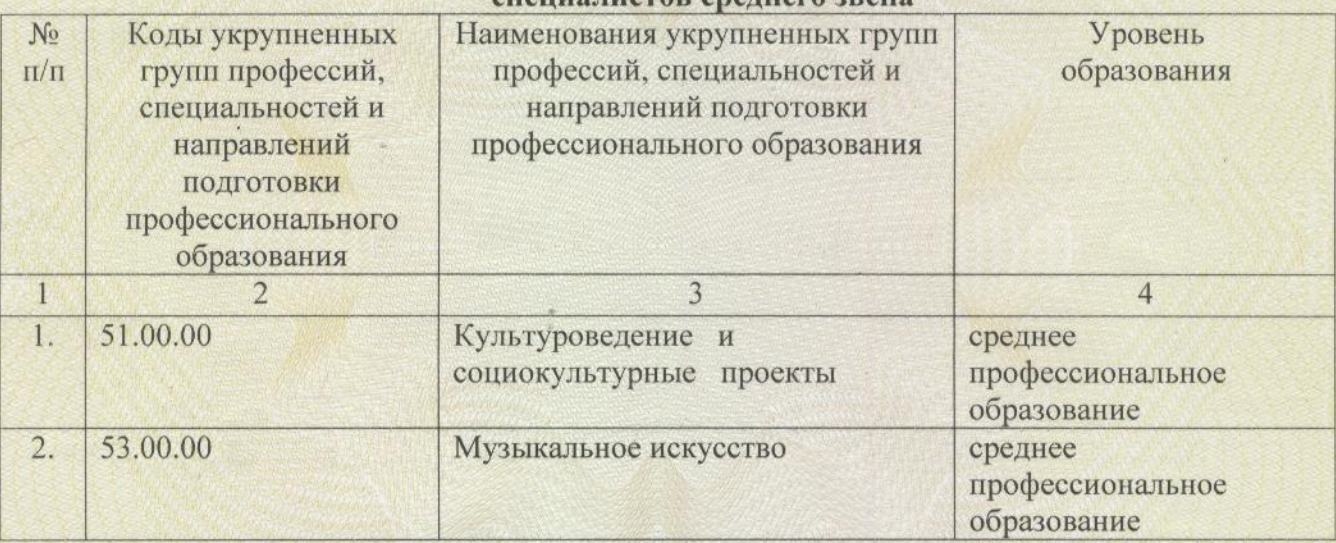

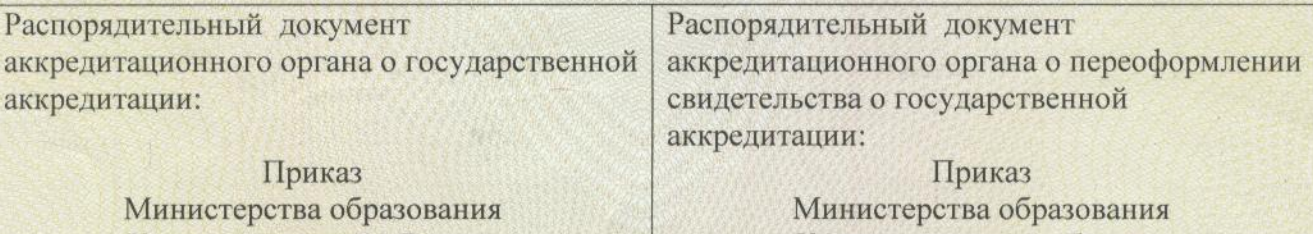

Калининградской области: (приказ/распоряжение)

Калининградской области: (приказ/распоряжение)

от «27» марта 2017 г. № 27/03/06

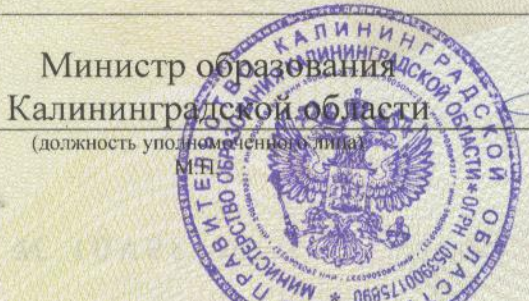

(подпись уполномоченного лица)

С.С. Трусенёва (фамилия имя отчество уполномоченного лица)

39A01 No 0000382 Серия